Министерство общего и профессионального образования Российской Федерации уральский государственный технический университет

# **СИСТЕМА КОМАНД МИКРОКОНТРОЛЛЕРА INTEL 8051**

Методические указания к лабораторной работе №2 по курсу "Цифровые устройства и микропроцессоры" для студентов всех форм обучения специальностей 200700 – Радиотехника; 201500 – Бытовая радиоэлектронная аппаратура

Екатеринбург 1999

УДК 681.322

Составители В.А.Добряк, В.К.Рагозин

Научный редактор доц., канд. техн. наук В.И.Елфимов

**СИСТЕМА КОМАНД МИКРОКОНТРОЛЛЕРА INTEL 8051**: Методические указания к лабораторной работе №2 по курсу "Цифровые устройства и микропроцессоры"/ В.А.Добряк, В.К.Рагозин. Екатеринбург: Изд-во УГТУ, 1999. 32 с.

Методические указания предназначены для использования при выполнении лабораторного практикума. Содержат описание системы команд микроконтроллера семейства Intel 8051, порядок выполнения домашнего и лабораторного заданий, контрольные вопросы и задания для самостоятельной работы.

Библиогр.: 4 назв. Рис. 19. Табл. 3. Прил. 3.

Подготовлено кафедрой радиоприёмных устройств.

 Уральский государственный технический университет, 1999

## **ОГЛАВЛЕНИЕ**

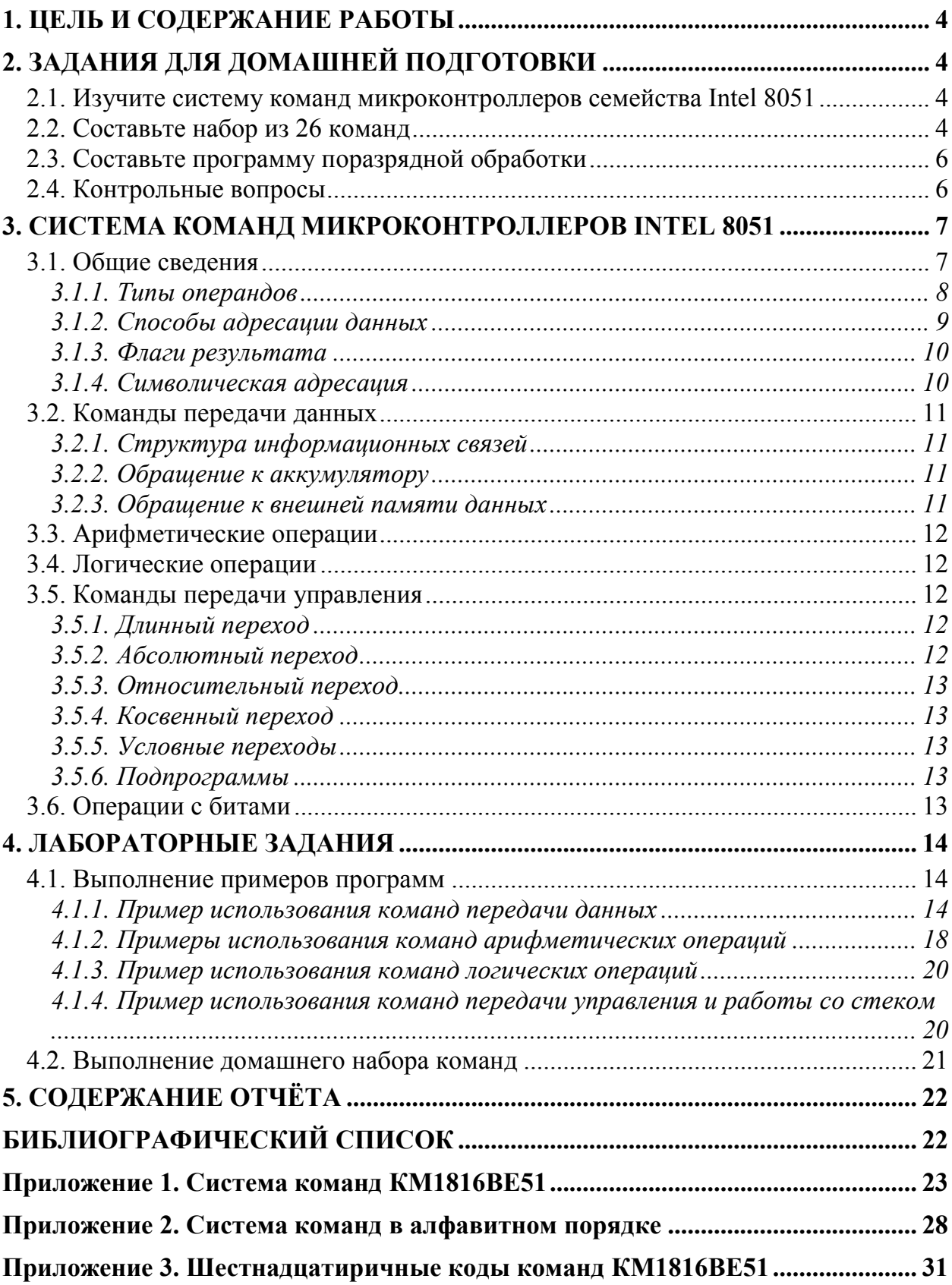

## 1. ЦЕЛЬ И СОДЕРЖАНИЕ РАБОТЫ

Целью работы является изучение системы команд микроконтроллеров популярного семейства Intel 8051, а также продолжение начатого в лабораторной работе №1 [3] изучения интегрированной среды ProView фирмы Franklin Software Inc., которая предназначена для разработки программного обеспечения этого семейства. Работа рассчитана на 4 часа домашней подготовки и 4 часа занятий в лаборатории.

При подготовке к работе изучается система команд одного из клонов семейства – микроконтроллера КМ1816ВЕ51, группы команд и особенности их выполнения. Выполняется домашнее задание, которое состоит в формировании наборов команд, выполняющих определенные в задании операции с заданными типами адресации операндов. Разрабатывается простейшая программа поразрядной обработки данных.

Перед началом лабораторной работы проводится коллоквиум. Студенты, успешно ответившие на поставленные вопросы, допускаются к лабораторной части работы.

В лаборатории выполняются несколько заданий, иллюстрирующих особенности системы команд. Правильность выбора команд в домашнем задании проверяется путем контроля содержимого регистров и памяти микроконтроллера при выполнении каждой команды. Выполняется отладка программы поразрядной обработки.

Затем оформляется отчёт с указанным ниже содержанием.

## 2. ЗАДАНИЯ ДЛЯ ДОМАШНЕЙ ПОДГОТОВКИ

#### 2.1. Изучите систему команд микроконтроллеров семейства Intel 8051

Общие сведения о системе. Форматы команд, типы операндов. Способы адресации: регистровая, прямая, непосредственная, косвенная и неявная. Флаги результата. Символические имена регистров специальных функций и портов.

Группа команд передачи данных. Типы операндов и структура информационных связей. Обращение к аккумулятору и внешней памяти данных.

Арифметические команды. Операции сложения, вычитания, умножения и деления, десятичной коррекции, инкремента/декремента.

Команды логических операций. Источники и приёмники операндов.

Команды операций с битами.

Группа команд передачи управления. Длинный, абсолютный, относительный и косвенный переходы. Условные переходы. Подпрограммы. Работа со стеком  $[1, 2, 4].$ 

#### 2.2. Составьте набор из 26 команд

Для выполнения лабораторного задания составьте набор из 26 команд, выполняющих заданные в табл. 1 операции. Для некоторых из этих команд задан также способ адресации хотя бы одного из операндов.

Для каждой команды из набора необходимо определить источники операндов и приемник результата. Далее следует задать начальные численные значения (ненулевые) для регистров и ячеек памяти, участвующих в этой операции. Для некоторых команд необходимо определить и флаги.

По смыслу команд определить численные значения результатов операций. Реальные конечные значения, получаемые в результате выполнения операции, должны фиксироваться при выполнении лабораторного задания.

#### *Таблица 1*

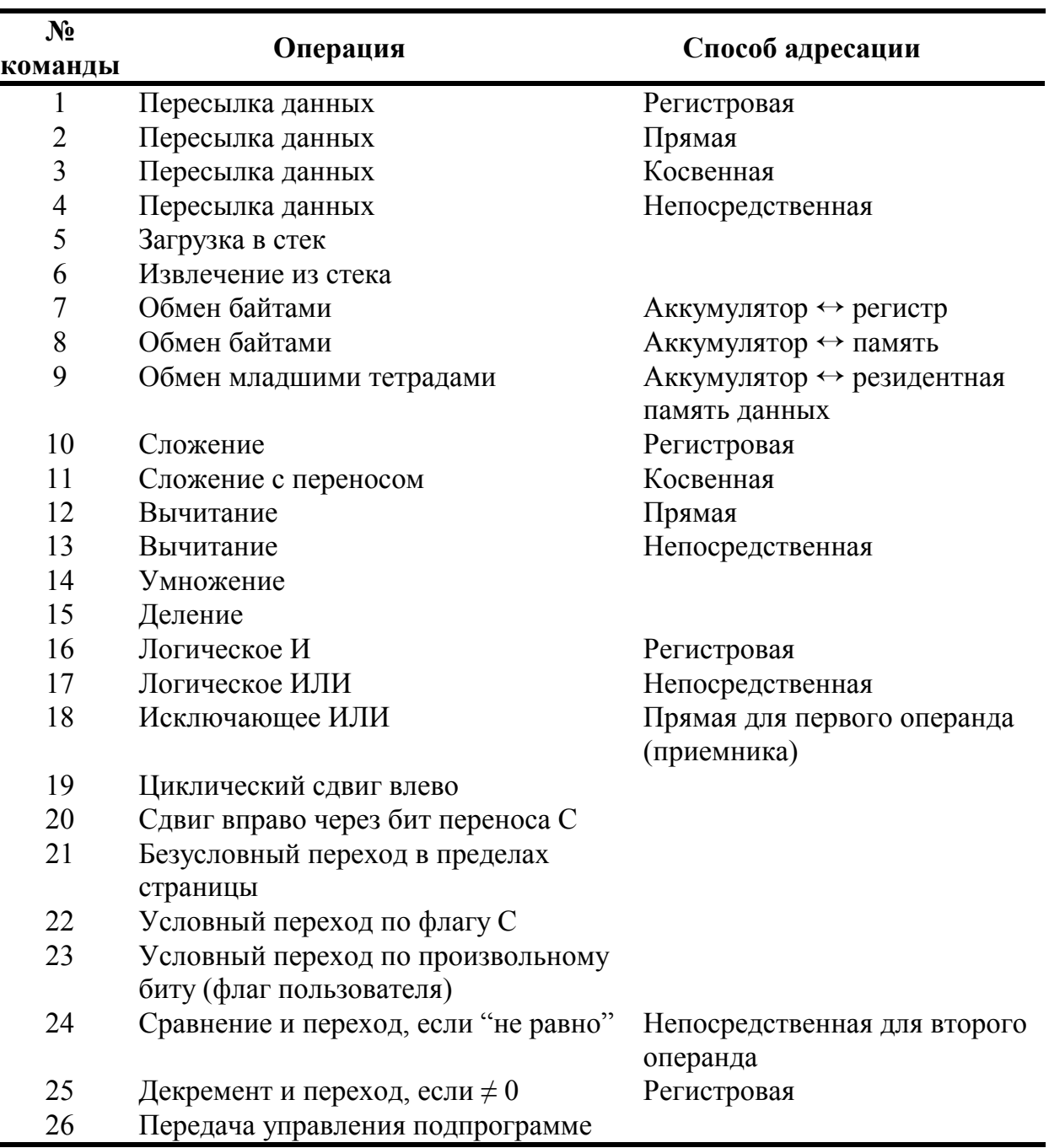

#### *Операции и способы адресации*

## 2.3. Составьте программу поразрядной обработки

Программа должна установить нулевой разряд числа в регистре R5 в 1, сбросить четвёртый разряд в 0 и инвертировать шестой разряд. Используйте команды логических операций числа с масками. Составьте контрольный пример для отладки программы.

## 2.4. Контрольные вопросы

- 1. По каким функциональным группам можно классифицировать команды микроконтроллера?
- 2. Какой формат может иметь команда?
- 3. Как длительность машинного цикла микроконтроллера соотносится с его тактовой частотой?
- 4. Как определить время выполнения команды?
- 5. С какими типами данных может оперировать микроконтроллер?
- 6. Для чего используются четырёх битные операнды?
- 7. Какие команды работают с четырёх битными операндами?
- 8. Для чего используются двухбайтные операнды?
- 9. Как косвенно адресуются байты памяти?
- 10. Укажите назначение флагов слова состояния программы PSW.
- 11. Сформулируйте условия установки флага OV.
- 12. Каково назначение регистров указателей?
- 13. Может ли порт одновременно являться источником операнда и приемником результата операции?
- 14. Какие способы адресации используются в микроконтроллере?
- 15. Можно ли адресовать порты и регистры специальных функций косвенно?
- 16. Приведите примеры команд передачи данных с различными способами адресации.
- 17. Расшифруйте команду MOVC A, @A+DPTR.
- 18. Приведите примеры команд доступа к 256 байтам резидентной памяти данных, к внешней памяти данных.
- 19. Приведите примеры логических и арифметических команд.
- 20. Как выполнить вычитание многобайтных операндов?
- 21. Перечислите команды операций с битами.
- 22. Как инвертировать отдельные биты портов?
- 23. Можно ли адресовать биты косвенно?
- 24. Какие переходы возможны в командах управления?
- 25. Для чего используются косвенные переходы в программах?
- 26. Поясните отличия длинного, абсолютного и относительного переходов в программах.
- 27. Как организовать процедуру ожидания с помощью одной команды?
- 28. Какие команды используются при организации подпрограмм?
- 29. Какие команды модифицируют флаги результата?
- 30. Укажите, какие из регистров специальных функций допускают битовую адресацию.
- 31. Какие флаги используются командами условных переходов?
- 32. Чем отличаются команды RET и RETI?

## 3. СИСТЕМА КОМАНД МИКРОКОНТРОЛЛЕРОВ INTEL 8051

#### 3.1. Обшие сведения

Определение и ассемблерная мнемоника команд, их тип в соответствии с рис. 1 (Т), число байтов в командах (Б), а также продолжительность исполнения команд в циклах (Ц) даны в прил. 1. Система содержит 111 базовых команд, которые по функциональному признаку могут быть разделены на пять групп:

- команды передачи данных,
- арифметические операции.
- логические операции,
- операции с битами,
- команды передачи управления.

Большинство команд имеют формат в один или два байта и выполняются за один или два машинных цикла. При тактовой частоте 12 МГц длительность машинного цикла составляет 1 мкс. На рис. 1 показаны 13 типов команд.

Первый байт команды любых типа и формата всегда содержит код операции (КОП). Второй и третий байты содержат либо адреса операндов, либо непосредственные операнды.

|                | 1-й байт              |                  |                  |
|----------------|-----------------------|------------------|------------------|
|                | $D_7 \ldots D_0$      |                  |                  |
| $\mathbf{1}$   | КОП                   | 2-й байт         |                  |
|                |                       | $D_7 \ldots D_0$ |                  |
| $\overline{2}$ | КОП                   | #d               |                  |
| $\overline{3}$ | КОП                   | ad               |                  |
| $\overline{4}$ | КОП                   | bit              |                  |
| 5              | КОП                   | rel              |                  |
| 6              | КОП<br>$a_{10}a_9a_8$ | $a_7 \ldots a_0$ | 3-й байт         |
|                |                       |                  |                  |
|                |                       |                  | $D_7 \ldots D_0$ |
| $\overline{7}$ | КОП                   | ad               | #d               |
| 8              | КОП                   | ad               | rel              |
| 9              | КОП                   | ads              | add              |
| 10             | КОП                   | #d               | rel              |
| 11             | КОП                   | bit              | rel              |
| 12             | КОП                   | ad16h            | ad16l            |

Рис. 1. Типы команд

#### *3.1.1. Типы операндов*

Состав операндов включает в себя операнды четырёх типов: биты, 4-битные цифры, байты и 16-битные слова.

Микроконтроллер имеет 128 программно-управляемых флагов пользователя. Имеется также возможность адресации отдельных битов блока регистров специальных функций и портов. Для адресации битов используется прямой 8-битный адрес (bit). Косвенная адресация битов невозможна. Карты адресов отдельных битов представлены на рис. 2 и 3.

Четырёхбитные операнды используются только при операциях обмена SWAP и XCHD.

| Адреса | $(D_7)$        |    |                |                |        |    |    | $(D_0)$ |
|--------|----------------|----|----------------|----------------|--------|----|----|---------|
| 7FH    |                |    |                |                |        |    |    |         |
|        |                |    |                |                |        |    |    |         |
| 2FH    | 7F             | 7E | 7D             | 7C             | 7B     | 7A | 79 | 78      |
| 2EH    | 77             | 76 | 75             | 74             | 73     | 72 | 71 | 70      |
| 2DH    | 6F             | 6E | 6D             | 6C             | 6B     | 6A | 69 | 68      |
| 2CH    | 67             | 66 | 65             | 64             | 63     | 62 | 61 | 60      |
| 2BH    | 5F             | 5E | 5D             | 5C             | 5B     | 5A | 59 | 58      |
| 2AH    | 57             | 56 | 55             | 54             | 53     | 52 | 51 | 50      |
| 29H    | 4F             | 4E | 4D             | 4C             | 4B     | 4A | 49 | 48      |
| 28H    | 47             | 46 | 45             | 44             | 43     | 42 | 41 | 40      |
| 27H    | 3F             | 3E | 3D             | 3C             | 3B     | 3A | 39 | 38      |
| 26H    | 37             | 36 | 35             | 34             | 33     | 32 | 31 | 30      |
| 25H    | 2F             | 2E | 2D             | 2C             | 2B     | 2A | 29 | 28      |
| 24H    | 27             | 26 | 25             | 24             | 23     | 22 | 21 | 20      |
| 23H    | 1F             | 1E | 1 <sub>D</sub> | 1 <sup>C</sup> | 1B     | 1A | 19 | 18      |
| 22H    | 17             | 16 | 15             | 14             | 13     | 12 | 11 | 10      |
| 21H    | 0 <sub>F</sub> | 0E | 0 <sub>D</sub> | 0 <sup>C</sup> | 0B     | 0A | 09 | 08      |
| 20H    | 07             | 06 | 05             | 04             | 03     | 02 | 01 | 00      |
| 1FH    |                |    |                |                |        |    |    |         |
|        |                |    |                | Банк 3         |        |    |    |         |
| 18H    |                |    |                |                |        |    |    |         |
| 17H    |                |    |                |                |        |    |    |         |
|        |                |    |                |                | Банк 2 |    |    |         |
| 10H    |                |    |                |                |        |    |    |         |
| 0FH    |                |    |                |                |        |    |    |         |
|        |                |    |                | Банк 1         |        |    |    |         |
| 08H    |                |    |                |                |        |    |    |         |
| 07H    |                |    |                |                |        |    |    |         |
|        |                |    |                | Банк 0         |        |    |    |         |
| 00H    |                | Î  |                |                |        |    |    |         |

*Рис. 2. Карта адресуемых битов в резидентной памяти данных*

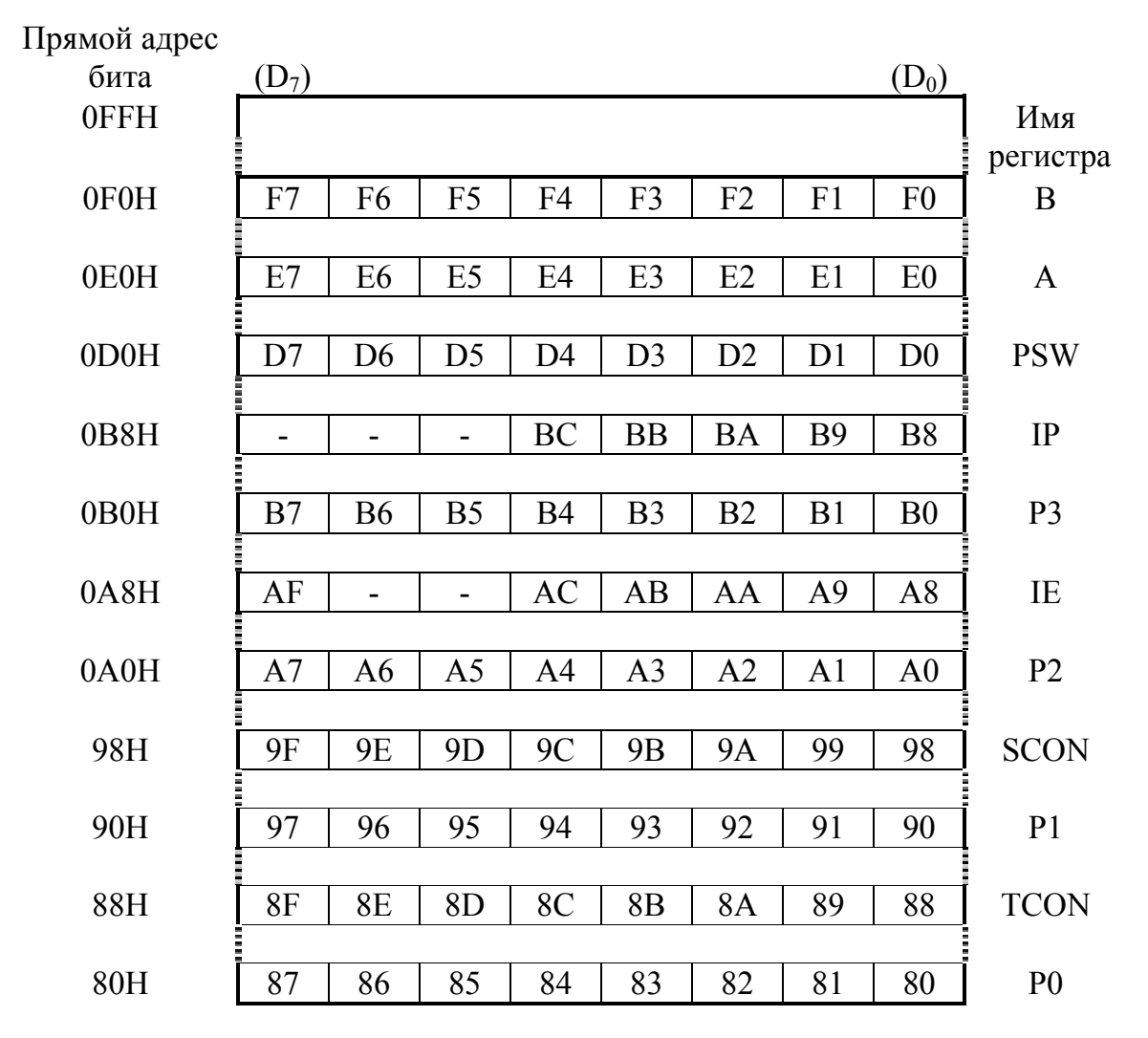

Рис. 3. Карта адресуемых битов в блоке регистров специальных функций

Восьмибитным операндом может быть ячейка памяти программ (ПП) или данных (резидентной (РПД) или внешней (ВПД)), константа (непосредственный операнд), регистры специальных функций, а также порты ввода/вывода. Порты и регистры специальных функций адресуются только прямым способом. Байты памяти могут адресоваться также и косвенным образом через адресные регистры R0, R1, DPTR и PC.

Двухбайтные операнды - это константы и прямые адреса, для представления которых используются второй и третий байты команды.

#### 3.1.2. Способы адресации данных

В микроконтроллере используются следующие способы адресации данных: прямая, непосредственная, косвенная и неявная.

При косвенном способе адресации резидентной памяти данных используются все восемь битов адресных регистров R0 и R1.

#### *3.1.3. Флаги результата*

Слово состояния программы PSW включает себя четыре флага: С - перенос, АС - вспомогательный перенос (полуперенос), OV - переполнение и P - паритет.

Флаг паритета напрямую зависит от текущего значения аккумулятора. Если число единичных битов аккумулятора нечётное, то флаг Р устанавливается, а если чётное - сбрасывается. Все попытки изменить флаг Р, присваивая ему новое значение, бесполезны, если содержимое аккумулятора при этом останется неизменным.

Флаг АС устанавливается, если при выполнении операции сложения или вычитания между тетрадами байта (полубайтами) возник перенос или заем.

Флаг C устанавливается, если в старшем бите результата возникает перенос или заем. При выполнении операций умножения и деления флаг С сбрасывается.

Флаг OV устанавливается, если результат операции сложения или вычитания не укладывается в семи битах и старший (восьмой) бит результата не может интерпретироваться как знаковый. При выполнении операции деления флаг OV сбрасывается, а в случае деления на нуль устанавливается. При умножении флаг OV устанавливается, если результат больше 255.

В табл. 2 перечисляются команды, при выполнении которых модифицируются флаги результата. В таблице отсутствует флаг паритета, так как его значение изменяется всеми командами, которые изменяют содержимое аккумулятора. Кроме команд, приведенных в таблице, флаги модифицируются командами, в которых местом назначения результата определены PSW или его отдельные биты, а также командами операций над битами.

#### *Таблица 2*

| Команды       | Флаги        | Команды      | Флаги                       |
|---------------|--------------|--------------|-----------------------------|
| <b>ADD</b>    | C, OV, AC    | <b>CLR C</b> | $C = 0$                     |
| <b>ADDC</b>   | C, OV, AC    | <b>CPL C</b> | $C = NOT(C)$                |
| <b>SUBB</b>   | C, OV, AC    | ANL C, b     | C                           |
| <b>MUL</b>    | $C = 0$ , OV | ANL $C, /b$  | $\mathcal{C}_{0}$           |
| <b>DIV</b>    | $C = 0$ , OV | ORL C, b     | C                           |
| DA            |              | ORL C, /b    | C                           |
| <b>RRC</b>    | C            | MOV C, b     | C                           |
| <b>RLC</b>    |              | <b>CJNE</b>  | $\mathcal{C}_{\mathcal{C}}$ |
| <b>SETB C</b> | $C=1$        |              |                             |

*Команды, модифицирующие флаги результата*

#### *3.1.4. Символическая адресация*

При использовании ассемблера для получения объектных кодов программ допускается применение в программах символических имен регистров специальных функций, портов и их отдельных битов (рис. 3).

Для адресации отдельных битов и портов (такая возможность имеется не у всех регистров специальных функций) можно использовать символическое имя бита следующей структуры: <имя регистра или порта>.<номер бита>.

Например, символическое имя пятого бита аккумулятора будет следующим: АСС.5. Символические имена являются зарезервированными словами, и их не надо определять с помощью директив ассемблера.

#### 3.2. Команды передачи данных

Большую часть команд данной группы (табл. П.1.1) составляют команды передачи и обмена байтов. Команды пересылки битов представлены в группе команд битовых операций. Все команды данной группы не модифицируют флаги результата, за исключением команд загрузки PSW и аккумулятора (флаг паритета).

#### 3.2.1. Структура информационных связей

В зависимости от способа адресации и места расположения операнда можно выделить девять типов операндов, между которыми возможен информационный обмен. Граф возможных операций передачи данных показан на рис. 4. Передачи данных могут выполняться без участия аккумулятора.

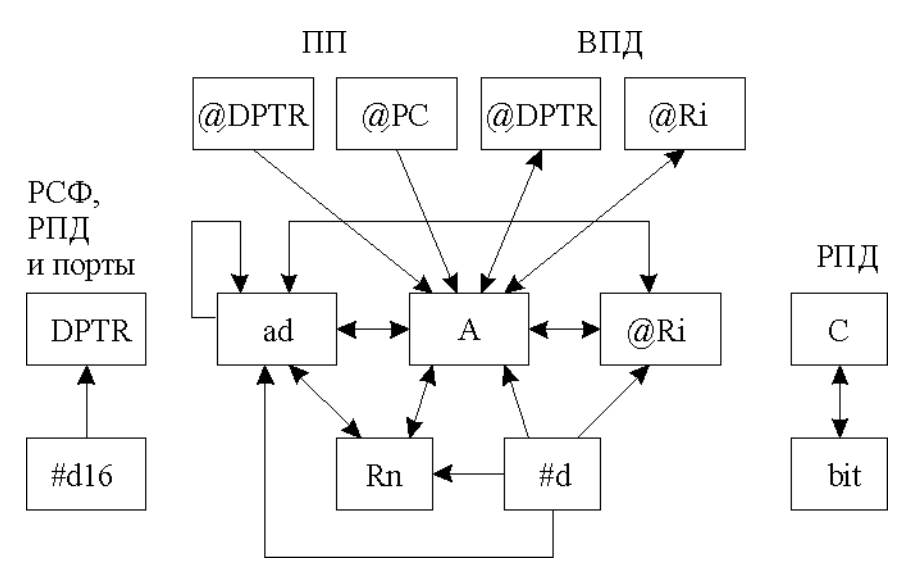

Рис. 4. Граф путей передачи данных

#### 3.2.2. Обращение к аккумулятору

Обращение к аккумулятору может быть выполнено с использованием неявной и прямой адресации. В зависимости от способа адресации аккумулятора применяется одно из символических имен: А или АСС (прямой адрес). При прямой адресации обращение к аккумулятору производится как к одному из регистров специальных функций, и его адрес указывается во втором байте команды. Использование неявной адресации аккумулятора предпочтительнее, но не всегда возможно, например, при обращении к отдельным битам аккумулятора.

#### 3.2.3. Обращение к внешней памяти данных

При использовании команд MOVX @Ri обеспечивается доступ к 256 байтам внешней памяти данных. Существует также режим обращения к расширенной внешней памяти данных, когда для доступа используется 16-битный адрес, хранящийся в регистре-указателе данных DPTR. Команды MOVX @DPTR обеспечивают доступ к 65536 байтам внешней памяти данных.

## 3.3. Арифметические операции

Данную группу образуют 24 команды (табл. П.1.2), выполняющие операции сложения, десятичной коррекции, инкремента/декремента байтов. Имеются команды вычитания, умножения и деления байтов.

Команды ADD и ADDC допускают сложение аккумулятора с большим числом операндов. Аналогично командам ADDC существуют четыре команды SUBB, что позволяет достаточно просто производить вычитание байтов и многобайтных лвоичных чисел.

В микроконтроллере реализуется расширенный список команд инкремента/декремента байтов, команда инкремента 16-битного регистра-указателя данных.

## 3.4. Логические операции

Данную группу образуют 25 команд (табл. П.1.3), реализующих функционально полную систему логических операции над байтами. В микроконтроллере расширено число типов операндов, участвующих в операциях.

Имеется возможность производить операцию "исключающее ИЛИ" с содержимым портов. Команда XRL может быть эффективно использована для инверсии отдельных битов портов.

## 3.5. Команды передачи управления

К данной группе команд (табл. П.1.4) относятся команды, условного и безусловного ветвления, вызова подпрограмм и возврата из них, а также команда пустой операции NOP. В большинстве команд используется прямая адресация, т.е. адрес перехода целиком (или его часть) содержится в самой команде передачи управления. Можно выделить три разновидности команд ветвления по разрядности указываемого адреса перехода.

## 3.5.1. Длинный переход

Переход по всему адресному пространству памяти программ. В команде содержится полный 16-битный адрес перехода (ad16). Трехбайтные команды длинного перехода содержат в мнемокоде букву L (Long). Всего существует две такие команды: LJMP - длинный переход и LCALL - длинный вызов подпрограммы. На практике редко возникает необходимость перехода в пределах всего адресного пространства, и чаще используются укороченные команды перехода, занимающие меньше места в памяти.

## 3.5.2. Абсолютный переход

Переход в пределах одной страницы памяти программ размером 2048 байтов. Такие команды содержат только 11 младших битов адреса перехода (ad11). Команды абсолютного перехода имеют формат 2 байта. Начальная буква мнемокода - A (Absolute). При выполнении команды в вычисленном адресе следующей по порядку команды  $((PC) = (PC) + 2)$  11 младших битов заменяются на ad11 из тела команды абсолютного перехода.

## *3.5.3. Относительный переход*

Короткий относительный переход позволяет передать управление в пределах от – 128 до +127 байт относительно адреса следующей команды (команды, следующей по порядку за командой относительного перехода). Существует одна команда короткого безусловного перехода SJMP (Short). Все команды условного перехода используют данный метод адресации. Относительный адрес перехода (rel) содержится во втором байте команды.

## *3.5.4. Косвенный переход*

Команда JMP  $@A + DPTR$  позволяет передавать управление по косвенному адресу. Эта команда удобна тем, что предоставляет возможность организации перехода по адресу, вычисляемому самой программой и неизвестному при написании исходного текста программы.

#### *3.5.5. Условные переходы*

Система условных переходов предоставляет возможность осуществлять ветвление по следующим условиям: аккумулятор содержит нуль (JZ), содержимое аккумулятора не равно нулю (JNZ), перенос равен единице (JC), перенос равен нулю (JNC), адресуемый бит равен единице (JB), адресуемый бит равен нулю (JNB).

Для организации программных циклов удобно пользоваться командой DJNZ. В качестве счётчика циклов может использоваться не только регистр, но и прямоадресуемый байт (например, ячейка резидентной памяти данных).

Команда CJNE эффективно используется в процедурах ожидания какоголибо события. Например, команда

```
WAIT: CJNE A, P0, WAIT
```
будет выполняться до тех пор, пока на линиях порта 0 не установится информация, совпадающая с содержимым аккумулятора.

Все команды данной группы, за исключением CJNE и JBC, не оказывают воздействия на флаги. Команда CJNE устанавливает флаг C, если первый операнд оказывается меньше второго. Команда JBC сбрасывает флаг C в случае перехода.

#### *3.5.6. Подпрограммы*

Для обращения к подпрограммам необходимо использовать команды вызова подпрограмм LCALL и ACALL. Эти команды в отличие от команд перехода LJMP и AJMP сохраняют в стеке адрес возврата в основную программу. Для возврата из подпрограммы необходимо выполнить команду RET. Команда RETI отличается от команды RET тем, что разрешает прерывания обслуженного уровня.

#### **3.6. Операции с битами**

Отличительной особенностью данной группы команд (табл. П.1.5) является то, что они оперируют с однобитными операндами. В качестве таких операндов могут выступать отдельные биты некоторых регистров специальных функций и портов, а также 128 программных флагов пользователя.

Существуют команды сброса (CLR), установки (SETB) и инверсии (CPL) битов, а также конъюнкции и дизъюнкции бита и флага переноса. Для адресации битов используется прямой восьмиразрядный адрес (bit). Косвенная адресация битов невозможна.

## 4. ЛАБОРАТОРНЫЕ ЗАДАНИЯ

#### 4.1. Выполнение примеров программ

В пошаговом режиме работы ProView выполните исследование приведённых ниже примеров программ. Первый пример содержит подробное описание последовательности действий. Остальные примеры исследуются самостоятельно.

#### 4.1.1. Пример использования команд передачи данных

Пример 1. Запись данных. Записать в резидентную память данных по адресам 41 и 42 число 1СЗЕН:

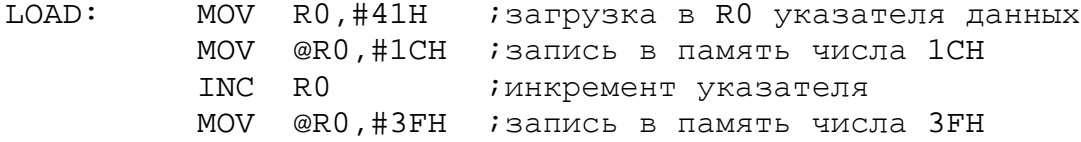

Дополним программу директивами и командами ассемблера, обеспечивающими отладку и тестирование:

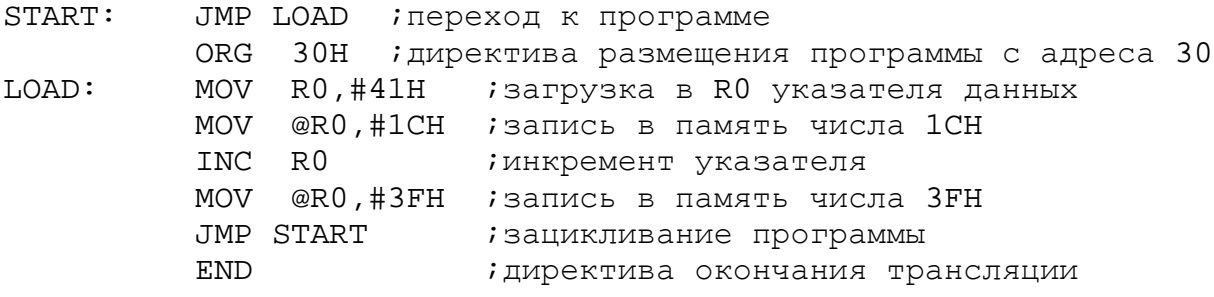

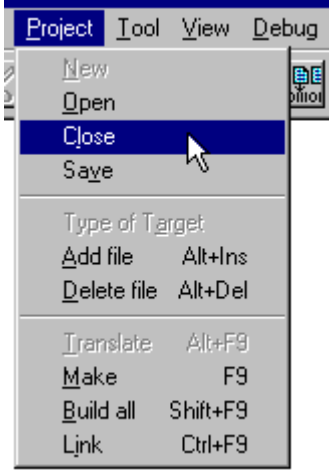

Рис. 5. Закрытие проекта

Переходим к созданию проекта и тестированию программы в среде ProView. Большинство шагов Вам уже знакомо по лабораторной работе №1 [3]. Специфика состоит только в том, что текст программы написан на языке ассемблера.

Шаг 1. Загрузить программу ProView. Если после загрузки программы открывается предыдущий проект, с которым производилась работа, то необходимо закрыть его через меню (рис. 5).

Шаг 2. Создать новый проект (рис.6).

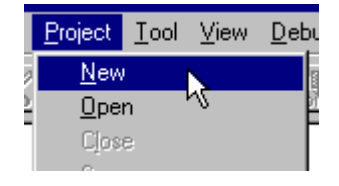

Рис. 6. Создание нового проекта

Укажите имя файла проекта в вашей личной папке (рис. 7).

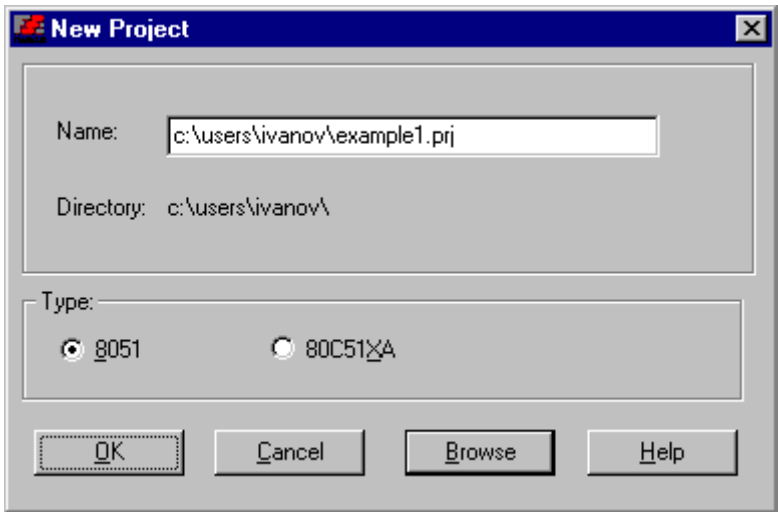

*Рис. 7. Имя и путь файла проекта*

*Шаг 3.* Создать новый файл для последующего ввода текста программы (рис. 8) и указать тип файла (рис. 9).

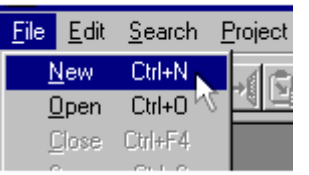

#### -Document Type-C Files **Assembler Files Listing Files** All Files

## *Рис. 8. Новый файл Рис. 9. Тип файла*

Откроется пустое окно для ввода ассемблерного текста программы. Записать этот файл (рис. 10).

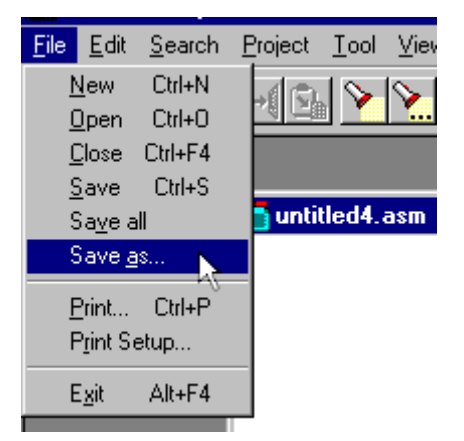

*Рис. 10. Запись файла*

Укажите имя и расширение имени файла (рис. 11).

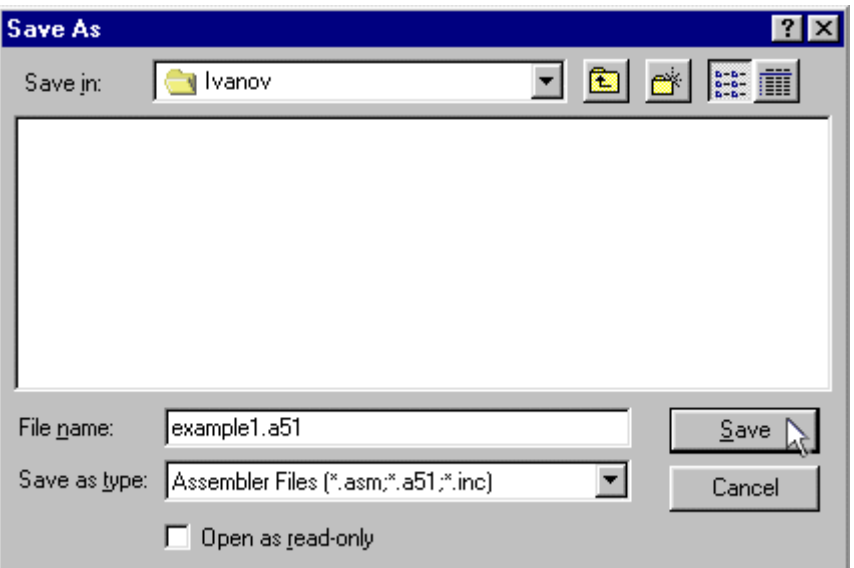

*Рис. 11. Имя файла*

*Шаг 4.* Ввести текст программы:

| c:\\ivanov\example1.a51 |                                                      |           |                                                                                                    |  |  |  |  |
|-------------------------|------------------------------------------------------|-----------|----------------------------------------------------------------------------------------------------|--|--|--|--|
| START: JMP LOAD         |                                                      |           | ;переход к программе                                                                                                    |  |  |  |  |
|                         | 0RG<br>30H -<br>LOAD: MOV<br>MOV<br>INC<br>RO<br>MOV |           | директива размещения программы с адреса 30<br>RO, #41H ; загрузка в RO указателя РПД<br>@RO,#1CH ;запись в память числа 1CH<br>;инкремент указателя<br>@RO,#3FH :запись в память числа 3FH |  |  |  |  |
|                         | EMD                                                  | JMP START | ; зацикливание программы<br>; пиректива окончания трансляции                                                                                                    |  |  |  |  |
|                         |                                                      |           |                                                                                                    |  |  |  |  |

*Рис. 12. Текст программы*

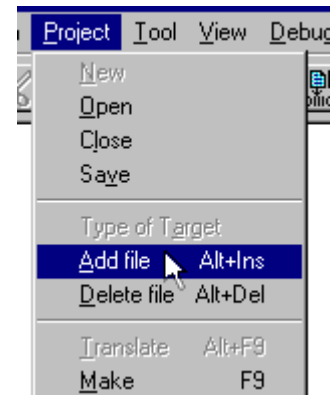

*Шаг 5.* Подключить этот файл к проекту, предварительно активизировав окно проекта (рис. 13, 14).

*Рис. 13. Подключение файла к проекту*

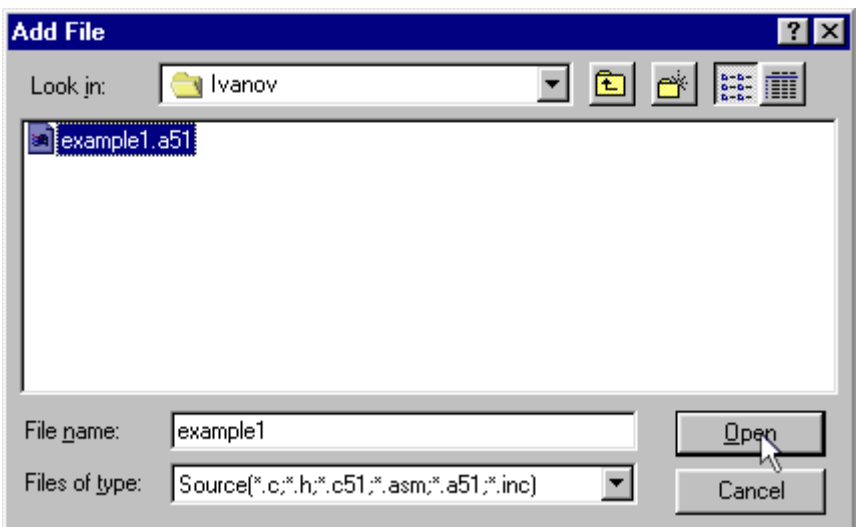

*Рис. 14. Выбор файла для подключения*

*Шаг 6.* Выполнить компиляцию проекта (рис. 15).

*Шаг 7.* Запустить программу на выполнение с помощью команды Start из меню Debug, указав необходимые опции отладчика (рис. 16).

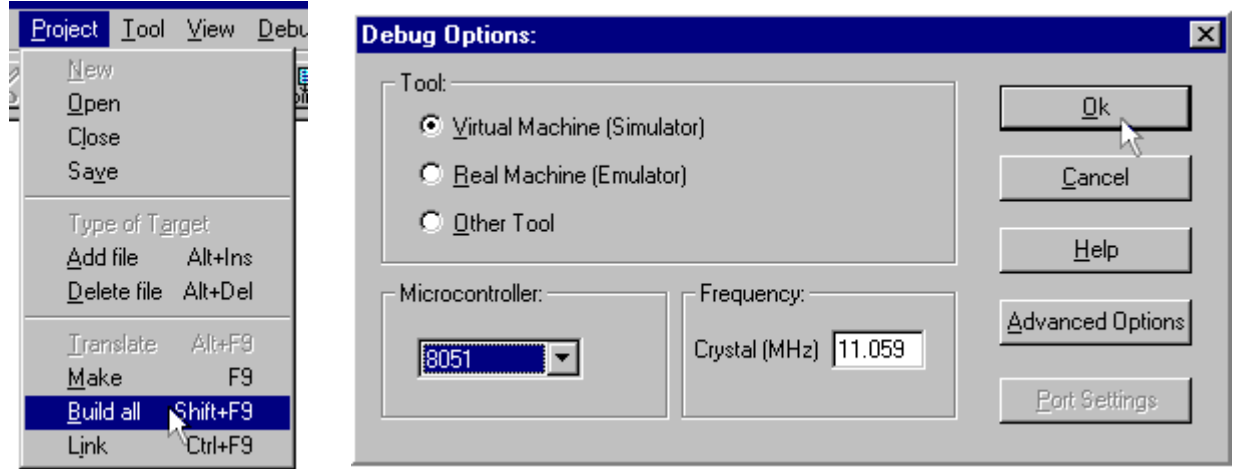

*Рис. 15. Компиляция Рис. 16. Окно опций отладчика*

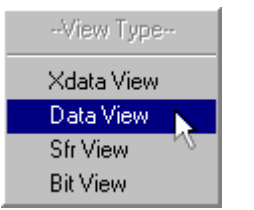

*Шаг 8.* С помощью команды Data dump из меню View (рис. 17) открыть окно резидентной памяти данных (рис. 18).

*Рис. 17. Выбор окна резидентной памяти данных*

|         |    | © Data (example1) |    |    |    |    |    |    |   |  |
|---------|----|-------------------|----|----|----|----|----|----|---|--|
| 100:    | 00 | 00                | 00 | 00 | 00 | 00 | 00 | 00 |   |  |
| 108:    | 00 | 00                | 00 | 00 | 00 | 00 | 00 | 00 |   |  |
| n:      | ΩO | 00                | 00 | 00 | 00 | 00 | 00 | 00 |   |  |
| 8:      | 00 | 00                | 00 | 00 | 00 | 00 | 00 | 00 |   |  |
| 120: 00 |    | 00                | 00 | 00 | 00 | 00 | 00 | 00 |   |  |
| 128:    | 00 | 00                | 00 | 00 | 00 | 00 | 00 | 00 |   |  |
| l3N:    | ΛN | 00                | 00 | 00 | 00 | 00 | 00 | 00 |   |  |
| 138.    | 00 | 00                | 00 | 00 | 00 | 00 | 00 | 00 |   |  |
| I40:    | 00 | 00                | 00 | 00 | 00 | 00 | 00 | 00 |   |  |
| 148:    | 00 | 00                | 00 | 00 | 00 | 00 | 00 | 00 |   |  |
| I5O:    | 00 | 00                | 00 | 00 | 00 | 00 | 00 | 00 | ٠ |  |
|         |    |                   |    |    |    |    |    |    |   |  |
|         |    |                   |    |    |    |    |    |    |   |  |

Рис. 18. Окно резидентной памяти данных

Дальнейшие шаги. Выполните программу в пошаговом режиме. Наблюдая изменение содержимого окна резидентной памяти данных и окна Main Registers, убедитесь в правильности работы программы. Определите время выполнения программы.

#### 4.1.2. Примеры использования команд арифметических операций

Пример 2. Сложение. Сложить два двоичных многобайтных числа. Слагаемые располагаются в резидентной памяти данных, начиная с младшего байта. Начальные адреса слагаемых заданы в R0 и R1, формат слагаемых в байтах - в R2:

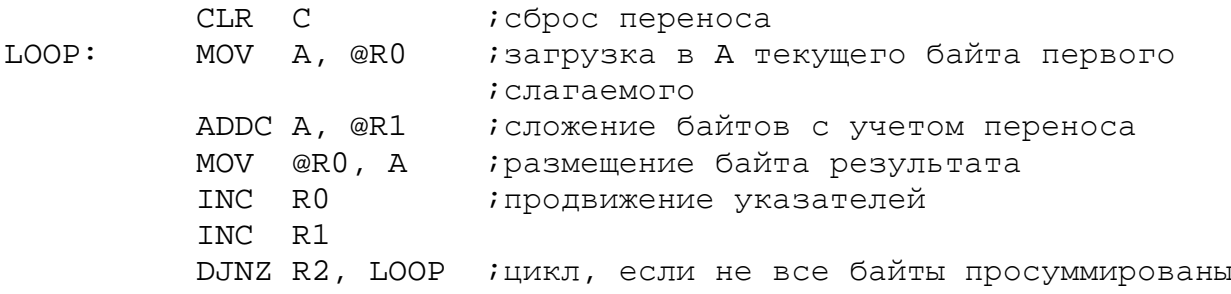

При сложении чисел без знака на переполнение укажет флаг С, а в случае сложения чисел со знаком - флаг OV.

Дополните программу сложения командами, обеспечивающими её тестирование, составьте контрольный пример и выполните отладку в ProView. Определите время вычисления в зависимости от формата исходных чисел.

Пример 3. Умножение. Команда MUL вычисляет произведение двух целых беззнаковых чисел, хранящихся в регистрах А и В. Младшая часть произведения размещается в А, а старшая - в регистре-расширителе В. Если содержимое В оказывается равным нулю, то флаг OV сбрасывается, иначе - устанавливается. Флаг переноса всегда сбрасывается. Например, если аккумулятор содержал число 200 (0C8H), а расширитель 160 (0A0H), то в результате выполнения команды MUL AB получится произведение 32000 (7D00H). Аккумулятор будет содержать нуль, а расширитель – 7DН, флаг OV будет установлен, а флаг C - сброшен.

Пусть требуется умножить целое двоичное число произвольного формата на константу 73. Исходное число размешается в резидентной памяти данных, адрес младшего байта находится в регистре R0. Формат числа в байтах хранится в R1:

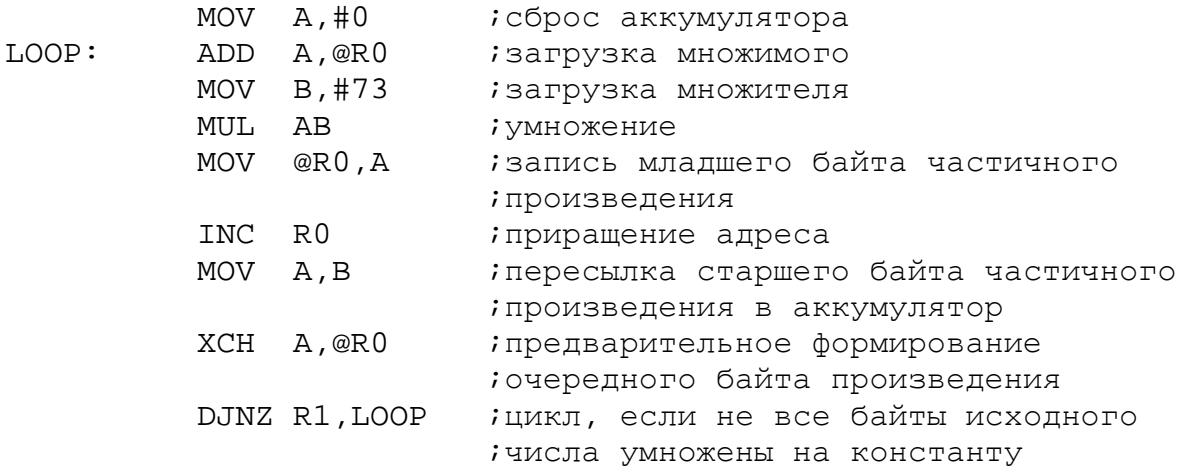

Полученное произведение размещается на месте исходного числа и занимает в памяти на один байт больше.

**Разберитесь в алгоритме умножения. Дополните программу командами, обеспечивающими её тестирование, составьте контрольный пример и выполните отладку в ProView. Определите время вычисления в зависимости от формата исходного числа.** 

**Пример 4. Деление.** Команда DIV производит деление содержимого аккумулятора на содержимое регистра-расширителя. После деления аккумулятор содержит целую часть частного, а расширитель - остаток. Флаги C и OV сбрасываются. При делении на нуль устанавливается флаг переполнения, а частное остается неопределенным. Команда деления может быть использована для быстрого преобразования двоичных чисел в десятичные двоично-кодированные (BCD-числа).

В качестве примера рассмотрим программу, которая переводит двоичное число, содержащееся в аккумуляторе, в BCD-код. При таком преобразовании может получиться трёхразрядное BCD-число. Старшая цифра (число сотен) будет размещена в регистре R0, а две младшие в аккумуляторе:

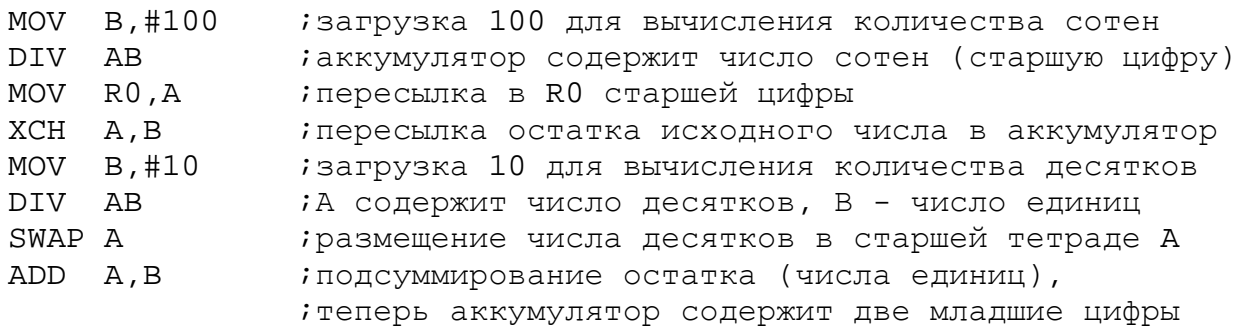

**Разберитесь в алгоритме перевода. Дополните программу командами, обеспечивающими её тестирование, составьте контрольный пример и выполните отладку в ProView. Определите время вычисления.**

#### *4.1.3. Пример использования команд логических операций*

**Пример 5. Логические операции.** Выполните отладку программы поразрядной обработки, которая была подготовлена при выполнении домашнего задания. **Убедитесь в её работоспособности на контрольных примерах. Определите время вычисления.**

### *4.1.4. Пример использования команд передачи управления и работы со стеком*

**Пример 6. Операции со стеком.** Перед загрузкой в стек содержимое регистра-указателя стека SP инкрементируется, а после извлечения из стека декрементируется.

По сигналу системного сброса в SP заносится начальное значение 07Н. Для переопределения SP можно воспользоваться командой MOV SP, #d.

Таким образом, стек может располагаться в любом месте резидентной памяти данных. Стек используется для организации обращений к подпрограммам и при обработке прерываний, может быть использован для передачи параметров подпрограммам и для временного хранения содержимого регистров специальных функций.

Подпрограмма должна сохранить в стеке содержимое тех регистров, которые она сама будет использовать, а перед возвратом в прерванную программу должна восстановить их значения.

Подпрограмма с дополнениями для её тестирования может, например, иметь следующую структуру:

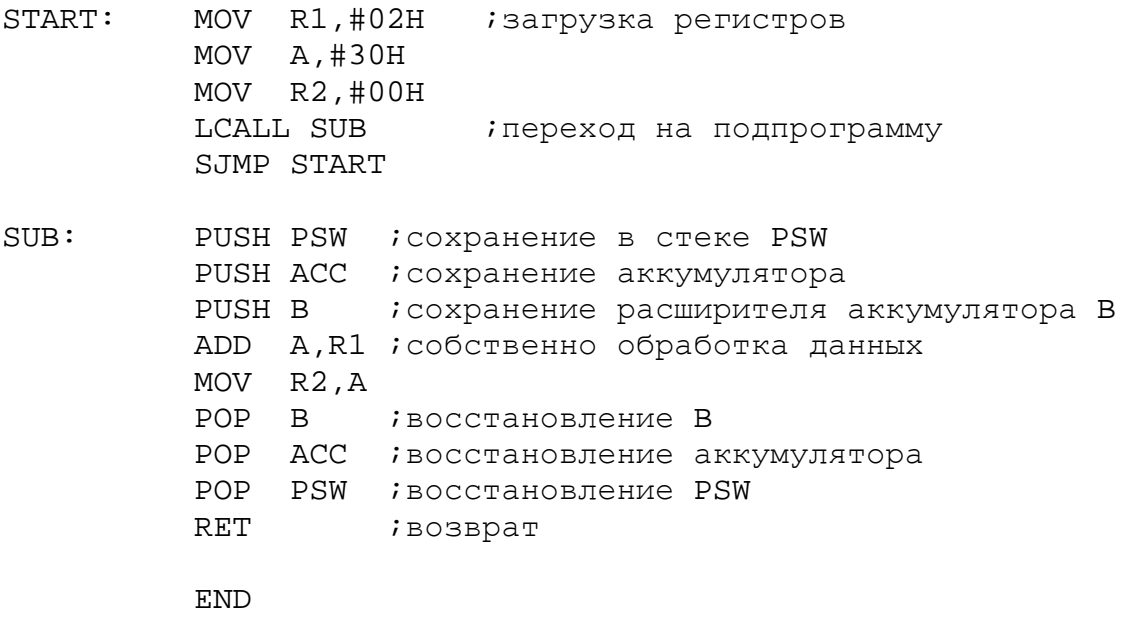

Если предположить, что SP перед возникновением прерывания содержал значение 1FH, то размещение регистров в стеке после входа в подпрограмму обработки будет таким, как на рис. 19.

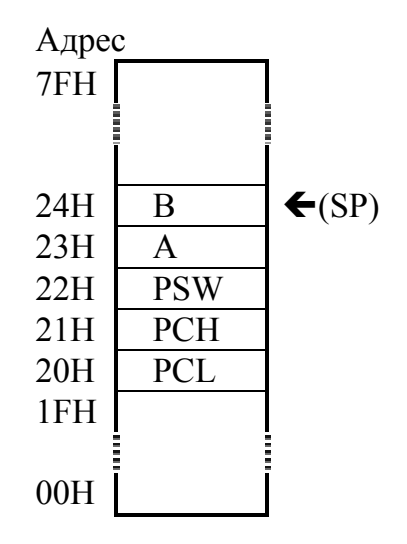

Рис. 19. Содержимое стека после выполнения команды CALL и серии команд PUSH

Исследуйте процесс выполнения команд вызова и возврата из подпрограммы, а также команд работы со стеком. Для этого запустите программу в пошаговом режиме.

Замените команду POP PSW на NOP и проследите, как будет выполняться программа. Объясните происшедшие изменения, сформулируйте выводы для отчёта.

#### 4.2. Выполнение домашнего набора команд

Запустите на выполнение команды из набора, сформированного при выполнении домашнего задания. Сделать это можно различными способами, например:

**JMP**  $M1$ ORG  $30H$  $M1$ : <исследуемая команда> **END** 

Команда из набора записывается во второй строке программы за меткой М1 и будет размещена по адресу 30Н в резидентной памяти программ. Далее осуществляется ассемблирование и загрузка программы. Перед пуском программы необходимо с помощью мыши и клавиатуры задать начальные значения (операнды) для тех регистров и ячеек памяти, которые участвуют в выполнении соответствующей команды. Затем осуществляется пуск программы, после чего необходимо зафиксировать результаты операции.

Далее описанный процесс повторяется для следующей команды и т.д. Для команд, модифицирующих флаги слова состояния программы PSW, необходимо также зафиксировать изменения состояния битов C, OV, AC.

Результаты выполнения операций сводятся в табл. 3, которую следует включить в отчёт о лабораторной работе.

Таблица 3

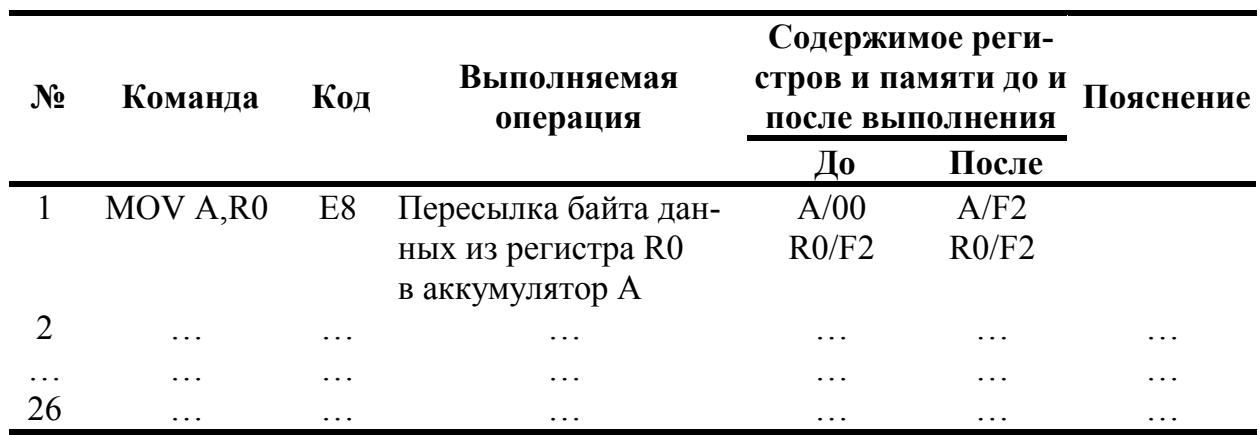

Результаты выполнения команд

Проанализировать соответствие результатов определению выполняемых операций. Выделить команды, модифицирующие флаги слова состояния программы PSW, и пояснить состояния флагов после выполнения этих команд.

## 5. СОДЕРЖАНИЕ ОТЧЁТА

Отчёт о лабораторной работе должен содержать:

- титульный лист;
- цель и задачи работы;
- исходные тексты программ с дополнениями, обеспечивающими тестирование и отладку, результаты решения контрольных примеров;
- выводы по работе.

## БИБЛИОГРАФИЧЕСКИЙ СПИСОК

- 1. Сташин В.В., Урусов А.В., Мологонцева О.Ф. Проектирование цифровых устройств на однокристальных микроконтроллерах. М.: Энергоатомиздат, 1990. 224 c.
- 2. Однокристальные микроЭВМ/ А.В.Боборыкин, Г.П.Липовецкий, Г.В.Литвинский и др. М.: МИКАП, 1994. 400 с.
- 3. Ваша первая программа для микроконтроллера Intel 8051: Методические указания к лабораторной работе №1 по курсу "Микропроцессоры и вычислительные устройства"/ Добряк В.А. Екатеринбург: УГТУ, 1999. 32 с.
- 4. Микропроцессоры. В 3-х кн. Кн. 1. Архитектура и проектирование микро-ЭВМ. Организация вычислительных процессов: Учебник для втузов/ П.В.Нестеров, В.Ф.Шаньгин, В.Л.Горбунов и др.; Под ред. Л.Н.Преснухина. М.: Высшая школа, 1986. 495 с.

**Приложение 2 Система команд в алфавитном порядке**

| Мнемокод               | КОП            | Мнемокод             | КОП            | Мнемокод           | КОП            |
|------------------------|----------------|----------------------|----------------|--------------------|----------------|
| <b>ACALL 0xxH</b>      | 11             | ANL A, R4            | 5C             | DJNZ R1, rel       | D <sub>9</sub> |
| <b>ACALL 1xxH</b>      | 31             | ANL A, R5            | 5D             | DJNZ R2, rel       | DA             |
| <b>ACALL 2xxH</b>      | 51             | ANL A, R6            | 5E             | DJNZ R3, rel       | $DB$           |
| <b>ACALL 3xxH</b>      | 71             | ANL A, R7            | 5F             | DJNZ R4, rel       | DC             |
| <b>ACALL 4xxH</b>      | 91             | ANL A, $@R0$         | 56             | DJNZ R5, rel       | DD             |
| <b>ACALL 5xxH</b>      | B <sub>1</sub> | ANL A, @R1           | 57             | DJNZ R6, rel       | DE             |
| <b>ACALL 6xxH</b>      | D1             | ANL A, #d            | 54             | DJNZ R7, rel       | DF             |
| <b>ACALL 7xxH</b>      | F1             | ANL ad, A            | 52             | <b>INCA</b>        | 04             |
| ADD A, ad              | 25             | ANL ad, $#d$         | 53             | INC ad             | 05             |
| ADD A, R0              | 28             | ANL C, bit           | 82             | <b>INC DPTR</b>    | A <sub>3</sub> |
| ADD A, R1              | 29             | ANL C, /bit          | B <sub>0</sub> | INC R <sub>0</sub> | 08             |
| ADD A, R2              | 2A             | CJNE A, ad, rel      | B <sub>5</sub> | INC R1             | 09             |
| ADD A, R3              | 2B             | CJNE A, #d, rel      | <b>B4</b>      | INC <sub>R2</sub>  | 0A             |
| ADD A, R4              | 2C             | CJNE R0, #d, rel     | <b>B8</b>      | INC <sub>R3</sub>  | 0B             |
| ADD A, R5              | 2D             | CJNE R1, $#d$ , rel  | <b>B</b> 9     | INC <sub>R4</sub>  | 0 <sup>C</sup> |
| ADD A, R6              | 2E             | CJNE R2, $#d$ , rel  | BA             | INC <sub>R5</sub>  | 0D             |
| ADD A, R7              | 2F             | CJNE R3, $#d$ , rel  | <b>BB</b>      | INC <sub>R6</sub>  | 0E             |
| ADD A, @R0             | 26             | CJNE R4, $#d$ , rel  | BC             | INC <sub>R7</sub>  | 0 <sub>F</sub> |
| ADD A, @R1             | 27             | CJNE R5, $#d$ , rel  | <b>BD</b>      | INC $@R0$          | 06             |
| ADD A, #d              | 24             | CJNE R6, $#d$ , rel  | BE             | INC $@R1$          | 07             |
| ADDC A, ad             | 35             | CJNE R7, #d, rel     | BF             | JB bit, rel        | 20             |
| ADDC A, R <sub>0</sub> | 38             | $CINE$ @R0, #d, rel  | <b>B6</b>      | JBC bit, rel       | 10             |
| ADDC A, R1             | 39             | CJNE $@R1$ , #d, rel | B7             | JC rel             | 40             |
| ADDC A, R2             | 3A             | <b>CLRA</b>          | E4             | JMP $@A + DPTR$    | 73             |
| ADDC A, R3             | 3B             | CLR bit              | C2             | JNB bit, rel       | 30             |
| ADDC A, R4             | 3C             | <b>CLR C</b>         | C <sub>3</sub> | JNC rel            | 50             |
| ADDC A, R5             | 3D             | <b>CPLA</b>          | F4             | JNZ rel            | 70             |
| ADDC A, R6             | 3E             | CPL bit              | B <sub>2</sub> | JZ rel             | 60             |
| ADDC A, R7             | 3F             | CPL C                | B <sub>3</sub> | LCALL ad16         | 12             |
| ADDC A, @R0            | 36             | DA A                 | D <sub>4</sub> | LJMP ad16          | 02             |
| ADDC $A$ , $@R1$       | 37             | DEC A                | 14             | MOV A, ad          | E <sub>5</sub> |
| ADDC A, #d             | 34             | DEC ad               | 15             | MOV A, R0          | E8             |
| AJMP 0XXH              | 01             | DEC <sub>R0</sub>    | 18             | MOV A, R1          | E9             |
| <b>AJMP 1XXH</b>       | 21             | DEC R1               | 19             | MOV A, R2          | EA             |
| <b>AJMP 2XXH</b>       | 41             | DEC <sub>R2</sub>    | 1A             | MOV A, R3          | EB             |
| <b>AJMP 3XXH</b>       | 61             | DEC <sub>R3</sub>    | 1B             | MOV A, R4          | EC             |
| <b>AJMP 4XXH</b>       | 81             | DEC R4               | 1 <sup>C</sup> | MOV A, R5          | ED             |
| <b>AJMP 5XXH</b>       | A1             | DEC R5               | 1 <sub>D</sub> | MOV A, R6          | EE             |
| AJMP 6XXH              | C <sub>1</sub> | DEC R <sub>6</sub>   | 1E             | MOV A, R7          | EF             |
| <b>AJMP 7XXH</b>       | E1             | DEC R7               | 1F             | MOV A, @R0         | E <sub>6</sub> |
| ANL A, ad              | 55             | DEC @R0              | 16             | MOV A, @R1         | E7             |
| ANL A, R <sub>0</sub>  | 58             | DEC @R1              | 17             | MOV A, #d          | 74             |
| ANL A, R1              | 59             | DIV AB               | 84             | MOV ad, A          | F5             |
| ANL A, R2              | 5A             | DJNZ ad, rel         | D <sub>5</sub> | MOV ad, R0         | 88             |
| ANL A, R3              | 5B             | DJNZ R0, rel         | D <sub>8</sub> | MOV ad, R1         | 89             |

| Мнемокод               | КОП            | Мнемокод                | КОП            | Мнемокод               | КОП            |
|------------------------|----------------|-------------------------|----------------|------------------------|----------------|
| MOV ad, R2             | 8A             | MOV @R1, A              | F7             | SUBB A, ad             | 95             |
| MOV ad, R3             | 8 <sub>B</sub> | MOV @R1, ad             | A7             | SUBB A, R <sub>0</sub> | 98             |
| MOV ad, R4             | 8C             | MOV @R1, #d             | 77             | SUBB A, R1             | 99             |
| MOV ad, R5             | 8D             | MOVC A, $\omega$ + DPTR | 93             | SUBB A, R2             | 9A             |
| MOV ad, R6             | 8E             | MOVC A, $\omega$ + PC   | 83             | SUBB A, R3             | 9 <sub>B</sub> |
| MOV ad, R7             | 8F             | MOVX A, @DPTR           | E <sub>0</sub> | SUBB A, R4             | 9C             |
| MOV ad, @R0            | 86             | MOVX $A$ , $@R0$        | E2             | SUBB A, R5             | 9D             |
| MOV ad, $@R1$          | 87             | MOVX A, $@R1$           | E <sub>3</sub> | SUBB A, R6             | 9E             |
| MOV ad, #d             | 75             | MOVX @DPTR, A           | F <sub>0</sub> | SUBB A, R7             | 9F             |
| MOV add, ads           | 85             | $MOVX$ $@R0$ , A        | F2             | SUBB A, $@R0$          | 96             |
| MOV bit, C             | 92             | MOVX @R1, A             | F3             | SUBB A, @R1            | 97             |
| MOV C, bit             | A2             | <b>MUL AB</b>           | A4             | SUBB $A, \#d$          | 94             |
| MOV DPTR, #16          | 90             | <b>NOP</b>              | 00             | SWAP A                 | C <sub>4</sub> |
| MOV R <sub>0</sub> , A | F8             | ORL A, ad               | 45             | XCH A, ad              | C <sub>5</sub> |
| MOV R0, ad             | A8             | ORL A, R0               | 48             | XCH A, R <sub>0</sub>  | C8             |
| MOV R0, #d             | 78             | ORL A, R1               | 49             | XCH A, R1              | C9             |
| MOV R <sub>1</sub> , A | F <sub>9</sub> | ORL A, R2               | 4A             | XCH A, R2              | CA             |
| MOV R1, ad             | A <sub>9</sub> | ORL A, R3               | 4B             | XCH A, R3              | CB             |
| MOV R1, #d             | 79             | ORL A, R4               | 4C             | XCH A, R4              | CC             |
| MOV R2, A              | FA             | ORL A, R5               | 4D             | XCH A, R5              | CD             |
| MOV R2, ad             | AA             | ORL A, R6               | 4E             | XCH A, R6              | CE             |
| MOV R2, #d             | 7A             | ORL A, R7               | 4F             | XCH A, R7              | CF             |
| MOV R <sub>3</sub> , A | FB             | ORL A, @R0              | 46             | XCH A, @R0             | C6             |
| MOV R3, ad             | AB             | ORL A, $@R1$            | 47             | XCH A, @R1             | C7             |
| MOV R3, $#d$           | 7B             | ORL A, #d               | 44             | XCHD A, @R0            | D <sub>6</sub> |
| MOV R4, A              | FC             | ORL ad, A               | 42             | XCHD A, @R1            | D7             |
| MOV R4, ad             | AC             | ORL ad, #d              | 43             | XRL A, ad              | 65             |
| MOV R4, # $d$          | 7C             | ORL C, bit              | 72             | XRL A, R <sub>0</sub>  | 68             |
| MOV R5, A              | FD             | ORL C, /bit             | A <sub>0</sub> | XRL A, R1              | 69             |
| MOV R5, ad             | AD             | POP ad                  | D <sub>0</sub> | XRL A, R2              | 6A             |
| MOV R5, $#d$           | 7D             | PUSH ad                 | C <sub>0</sub> | XRL A, R3              | 6B             |
| MOV R <sub>6</sub> , A | FE             | <b>RET</b>              | 22             | XRL A, R4              | 6C             |
| MOV R6, ad             | AE             | <b>RETI</b>             | 32             | XRL A, R5              | 6D             |
| MOV R6, $#d$           | <b>7E</b>      | RL A                    | 23             | XRL A, R6              | 6E             |
| MOV R7, A              | FF             | <b>RLCA</b>             | 33             | XRL A, R7              | 6F             |
| MOV R7, ad             | AF             | RR A                    | 03             | XRL A, @R0             | 66             |
| MOV R7, #d             | 7F             | <b>RRCA</b>             | 13             | XRL A, @R1             | 67             |
| MOV @R0, A             | F6             | SETB bit                | D <sub>2</sub> | XRL A, #d              | 64             |
| MOV @R0, ad            | A <sub>6</sub> | <b>SETB C</b>           | D <sub>3</sub> | XRL ad, A              | 62             |
| MOV @R0, #d            | 76             | SJMP rel                | 80             | XRL ad, #d             | 63             |

**Система команд в алфавитном порядке (окончание)** 

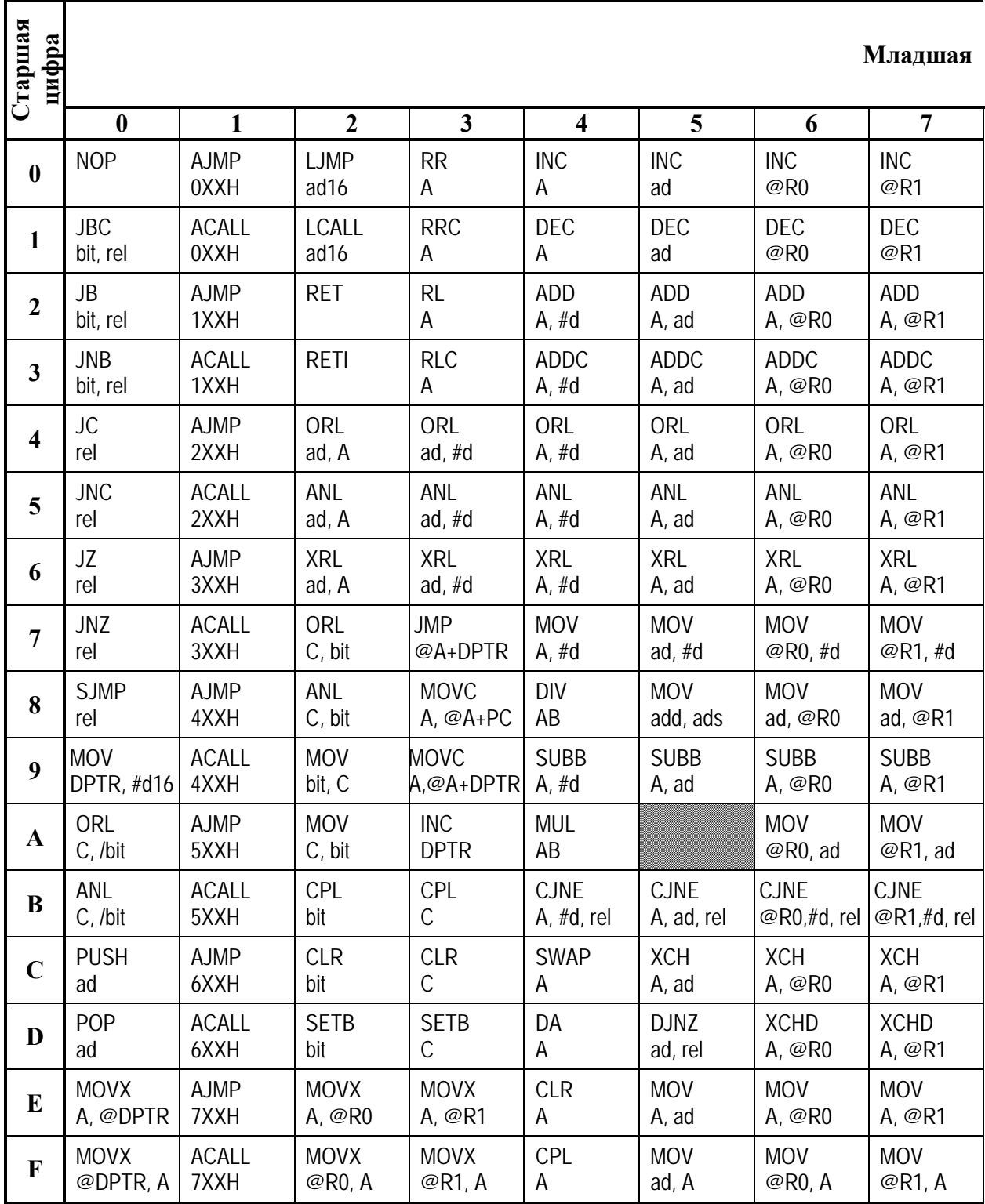

X - шестнадцатиричная цифра.

#### **цифра 8** 9 A B C D E F **Старшая ци ф р а** INC R0 INC R1 INC R2 INC R3 INC R4 INC R5 INC R6 INC  $R7$  **0** DEC R0 DEC R1 DEC R2 DEC R3 DEC R4 DEC R5 DEC R6 DEC  $R$ <sub>R7</sub> 1 ADD A, R0 ADD A, R1 ADD A, R2 ADD A, R3 ADD A, R4 ADD A, R5 ADD A, R6 ADD  $A, R7$  | 2 ADDC A, R0 ADDC A, R1 ADDC A, R2 ADDC A, R3 ADDC A, R4 ADDC A, R5 ADDC A, R6 ADDC  $A, R7$  **3** ORL A, R0 **ORL** A, R1 ORL A, R2 ORL A, R3 ORL A, R4 ORL A, R5 ORL A, R6 ORL  $A, R7$  4 ANL A, R0 ANL A, R1 ANL A, R2 ANL A, R3 ANL A, R4 ANL A, R5 ANL A, R6 ANL  $A, R7$  5 XRL A, R0 XRL A, R1 XRL A, R2 XRL A, R3 XRL A, R4 XRL A, R5 XRL A, R6 XRL  $A, R7$  **6** MOV R0, #d MOV R1, #d MOV R2, #d MOV R3, #d MOV R4, #d MOV R5, #d MOV R6, #d MOV  $\begin{array}{c|c} \n\text{NIOV} & \quad 7 \\ \n\text{R7, #d} & \quad \end{array}$ MOV ad, R0 MOV ad, R1 MOV ad, R2 MOV ad, R3 MOV ad, R4 MOV ad, R5 MOV ad, R6 MOV ad, R7  $\begin{array}{|c|c|} \hline \end{array}$  **8** SUBB A, R0 SUBB A, R1 SUBB A, R2 SUBB A, R3 SUBB A, R4 SUBB A, R5 SUBB A, R6 SUBB  $\begin{array}{c|c}\n5 \text{UBB} \\
A, R7\n\end{array}$  9 MOV R0, ad MOV R1, ad MOV R2, ad MOV R3, ad MOV R4, ad MOV R5, ad MOV R6, ad MOV  $R7$ , ad  $\bf{A}$ CJNE R0, #d, rel CJNE R1, #d, rel CJNE R2, #d, rel CJNE R3, #d, rel CJNE R4, #d, rel CJNE R5, #d, rel CJNE R6, #d, rel CJNE  $\overline{R7}$ , #d, rel  $\overline{B}$ **XCH** A, R0 XCH A, R1 XCH A, R2 XCH A, R3 XCH A, R4 XCH A, R5 XCH A, R6 **XCH**  $A, R7$   $C$ DJNZ R0, rel DJNZ R1, rel DJNZ R2, rel DJNZ R3, rel DJNZ R4, rel DJNZ R5, rel DJNZ R6, rel DJNZ  $R7$ , rel  $\boxed{D}$ MOV A, R0 MOV A, R1 MOV A, R2 MOV A, R3 MOV A, R4 MOV A, R5 MOV A, R6 MOV  $A, R7$  **E** MOV R0, A MOV R1, A MOV R2, A MOV R3, A MOV R4, A MOV R5, A MOV R6, A MOV  $R7.A$  **F**

## **Приложение 3 Шестнадцатиричные коды команд КМ1816ВЕ51**

## СИСТЕМА КОМАНД МИКРОКОНТРОЛЛЕРА INTEL 8051

Составители Добряк Вадим Алексеевич Рагозин Владимир Константинович

Редактор Н.П.Кубыщенко

Подписано в печать  $08.02.99$  Формат  $60x84 1/16$ Бумага типографская Офсетная печать Усл. п. л. 1,86 Уч.-изд. л. 1,78 Тираж 100 Заказ 39 Цена "С"

 Издательство УГТУ 620002, Екатеринбург, Мира, 19 ЗАО УМЦ УПИ. 620002, Екатеринбург, Мира, 17